# Bugs & Wish list

Offline Tiki: add a way to save/view content offline | Tiki Wiki CMS Groupware :: Development

# [Offline Tiki: add a way to save/view content](https://dev.tiki.org/item1413-Offline-Tiki-add-a-way-to-save-view-content-offline) [offline](https://dev.tiki.org/item1413-Offline-Tiki-add-a-way-to-save-view-content-offline)

Status

● Open

Subject Offline Tiki: add a way to save/view content offline

Version

2.x

13.x

Category

Feature request

Feature Wiki (page view, edit, history, rename, etc)

XML RPC

~Backup

Federation (Communication Center, SisterWiki, etc.)

New feature (not an enhancement to a current one)

Infrastructure

Interaction (with the outside World)

Submitted by edjusted

Lastmod by

Marc Laporte

Rating

\*\*\*\*\*\*\*\*\*\*\*\*\*\*\*\*\*\*\*\*\*\*\*\*\*\*\*\*\*\*

#### Related-to

- **@** [Markdown support](https://dev.tiki.org/item6697-Markdown-support)
- [Tiki writer support for Pandoc](https://dev.tiki.org/item6827-Tiki-writer-support-for-Pandoc)
- • [PWA not working](https://dev.tiki.org/item7424-PWA-not-working)

#### Description

The Export feature is nice, but it would be nice to export/save wiki pages with html formatting intact. A way to edit offline then sync changes would be even better, but for now, I'd settle for a way to just view pages offline.

ML: You can [mail-in](http://doc.tiki.org/mail-in) and [watch](http://doc.tiki.org/watch) (mail-out), but no true sync

XML-RPC? IMAP?

#### See: [Offline](https://dev.tiki.org/Offline)

Would be really nice to combine with an encrypted password manager for offline storage -> [User Encryption](https://dev.tiki.org/User-Encryption)

```
Importance
3
Easy to solve?
3
Priority
9
Demonstrate Bug (Tiki 19+)
This bug has been demonstrated on show2.tikiwiki.org
SVN update
Ticket ID
1413
Created
Monday 26 November, 2007 04:09:14 GMT-0000
by Unknown
LastModif
Friday 05 October, 2018 18:33:26 GMT-0000
```
### Comments

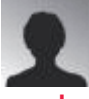

#### [mrisch](https://dev.tiki.org/user9833) 26 May 08 12:54 GMT-0000

[http://dev.tikiwiki.org/tiki-view\\_tracker\\_item.php?trackerId=5&itemId=1085&show=view](http://dev.tikiwiki.org/tiki-view_tracker_item.php?trackerId=5&itemId=1085&show=view&from=XMLRPC) [&from=XMLRPC](http://dev.tikiwiki.org/tiki-view_tracker_item.php?trackerId=5&itemId=1085&show=view&from=XMLRPC)

See the attachment patch and see if that works

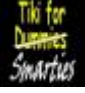

#### [Rick Sapir / Tiki for Smarties](https://dev.tiki.org/user6399) 30 May 08 21:17 GMT-0000

You could try using [webhelp](http://dev.tikiwiki.org/tiki-index.php?page=WebHelp) to export your wiki structures.

# [Marc Laporte](https://dev.tiki.org/user11197) 31 May 08 15:49 GMT-0000

#### <http://gears.google.com/>

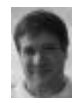

#### [Marc Laporte](https://dev.tiki.org/user11197) 05 May 09 14:29 GMT-0000

I hope for but I don't expect a full-fledge solution for 4.0. Sounds like 5.0 and beyond.

However, maybe via mail-in and watch, there would be a way to do this.

Basically, you watch all pages, so you have a copy of everything in your inbox. <http://doc.tikiwiki.org/Watch>

Then, you edit locally, possibly in your mail client, and use the mail-in feature to send an update to a page. <http://doc.tikiwiki.org/Mail-in>

When your computer becomes online again, the wiki page is updated.

Possibly, we we'll need to improve conflict detection and resolution.

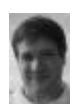

#### [Marc Laporte](https://dev.tiki.org/user11197) 05 May 09 14:34 GMT-0000

[http://www.socialtext.net/open/index.cgi?socialtext\\_unplugged\\_project\\_plan](http://www.socialtext.net/open/index.cgi?socialtext_unplugged_project_plan)

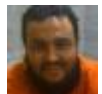

#### [Xavier de Pedro](https://dev.tiki.org/user9794) 07 May 09 11:56 GMT-0000

You might be interested in using an updated version of TikiDavDev (right now it's not updated, unluckily, an donly worked with OpenOffice.org 1.x)

#### <http://tikiwiki.org/TikiDavDev>

Cheers

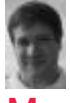

#### [Marc Laporte](https://dev.tiki.org/user11197) 06 Aug 09 15:39 GMT-0000

Even a read-only version of TiddlyWiki with Tiki-exported data would be nifty.

And later on, we could look at sync.

[http://www.masternewmedia.org/news/2007/01/11/webbased\\_applications\\_go\\_offline\\_soci](http://www.masternewmedia.org/news/2007/01/11/webbased_applications_go_offline_socialtext.htm) [altext.htm](http://www.masternewmedia.org/news/2007/01/11/webbased_applications_go_offline_socialtext.htm)

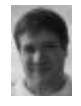

### [Marc Laporte](https://dev.tiki.org/user11197) 06 Aug 09 16:03 GMT-0000

Let's continue discussion here: <http://dev.tikiwiki.org/Offline>

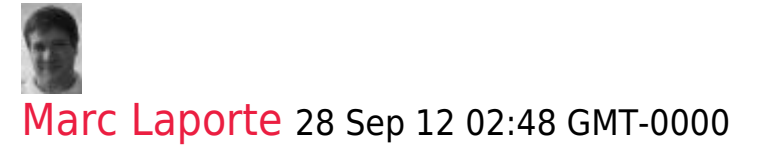

"Track is build on jQuery, using DOMCached plugin as well as jquery-json plugin. Our jQuery time tracking application rely on localStorage, which is a part of the Web Storage specification. Licensed under MIT and GPL" <http://www.bulgaria-web-developers.com/projects/javascript/jtrack/>

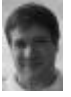

#### [Marc Laporte](https://dev.tiki.org/user11197) 23 Jan 20 22:55 GMT-0000

Progress! [Progressive Web App](http://doc.tiki.org/Progressive%20Web%20App)

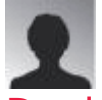

#### [David Bensel](https://dev.tiki.org/user11990) 08 Jul 20 10:48 GMT-0000

Thank you for all your efforts!

With PWA I cannot make it work.

I do have Tiki 21.1 installed but neither in Firefox nor in Edge am I able to view the site offline.

Tiki setup:

- HTTPS enabled/mandatory
- REFURL is disabled

Browser:

- Firefox on Android: Add to Home screen ... not working
- Firefox on Win10: Simply browse url ... not working
- Edge on Win10: Url saved as App ... not working

Am I missing something??

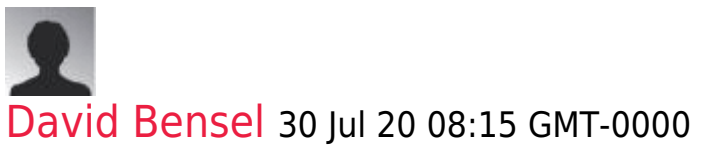

Opened a post here:

[https://dev.tiki.org/item7424-PWA-not-working#showtikiorg236\\_7424\\_vi](https://dev.tiki.org/item7424-PWA-not-working#showtikiorg236_7424_view) [ew](https://dev.tiki.org/item7424-PWA-not-working#showtikiorg236_7424_view)

## Attachments

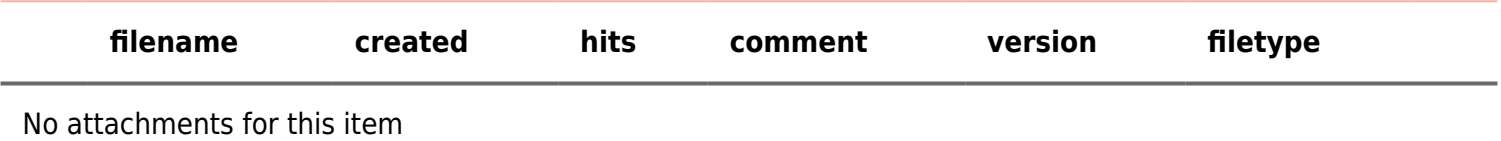

The original document is available at

<https://dev.tiki.org/item1413-Offline-Tiki-add-a-way-to-save-view-content-offline>

[Show PHP error messages](https://dev.tiki.org/tiki-view_tracker_item.php)